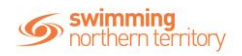

## Setting up a Periodic Payments Membership Product

For participants who would like to begin a payment plan, this product type is particularly useful as a subscription product. This subscription can be terminated at any time by the participant who is paying for it, or by the entity administrator.

## To being, access your entity home, and then 'Products'

| Abbotsleigh Swimming Club |          |           |           |           |
|---------------------------|----------|-----------|-----------|-----------|
| Logo                      |          |           |           |           |
| No logo uploaded          |          | Members   | Approvals | Messages  |
|                           | Upload ᆂ |           |           | \$        |
| Oetails                   |          | Events    | Coaching  | Purchases |
| Entity Contact Phone      |          |           |           |           |
| 0423 755 961              |          |           |           |           |
| Abbreviation for Meet     |          | Documents | Reports   | Products  |

#### Select Product +

|                            | otor                                |
|----------------------------|-------------------------------------|
| Product Selec              | CIO                                 |
| Select Product             | Products Report                     |
| <b>Q</b> Search            | All Type                            |
| ABCDEFGHI                  | IJKLMNOPQRSTUVWXYZ                  |
| A B C D E F G H I<br>Name∧ | IJKLMNOPQRSTUVWXYZ<br>Sale Show Hom |
|                            | Sale Show Hom                       |
| Name 木                     | Sale Show Hom                       |

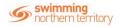

Fill in the product details including Product Type, Product Name, and Payment Type and ensure that the 'Component Only' is toggled ON for items such as memberships. You will be able to choose between a weekly, monthly, quarterly, biannual or annual payment when setting up the product.

| Add Pro | duct                              |                                            |           | Products 📻 |
|---------|-----------------------------------|--------------------------------------------|-----------|------------|
|         | Detail                            |                                            | ummany    |            |
|         | Product Details                   |                                            |           |            |
|         | Product Type *<br>Membership      | Product Name * Membership periodic payment |           |            |
|         |                                   |                                            | 27 of 100 |            |
|         | Config                            |                                            |           |            |
|         | Component Only                    | Hide From Requirement Lists                |           |            |
|         | Payment                           |                                            |           |            |
|         | Payment Type *<br>Monthly Payment |                                            |           |            |

### Select Next

| Product Type *<br>Membership      | Product Name *  Membership periodic payment |
|-----------------------------------|---------------------------------------------|
|                                   | 27 of                                       |
| Config                            |                                             |
| Component Only                    | Hide From Requirement Lists                 |
| Payment                           |                                             |
| Payment Type *<br>Monthly Payment |                                             |
|                                   |                                             |
|                                   |                                             |

Select Save if happy with the settings for your product.

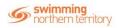

| Add Pro | oduct           |                             | Products TP |
|---------|-----------------|-----------------------------|-------------|
|         | Detail          | Summary                     |             |
|         | Please Confirm  |                             |             |
|         | Product Type    | Product Name                |             |
|         | Membership      | Membership periodic payment |             |
|         | Config          |                             |             |
|         | Component Only  | Hide From Requirement Lists |             |
|         | ~               | ×                           |             |
|         | Payment         |                             |             |
|         | Payment Type    |                             |             |
|         | Monthly Payment |                             |             |
|         |                 |                             |             |

Fill in the description and Product name and enter in a cost price for the product. Please note; Refunds Allowed CANNOT be toggled ON, due to the nature of the product as a periodic payment.

| Product Ed  | it                                                        |                             |           | Product Home |
|-------------|-----------------------------------------------------------|-----------------------------|-----------|--------------|
| r roudot Ed | Edit Membership periodic payment                          |                             |           |              |
|             | Description<br>Monthly instalments for members who may no | of wish to pay fees upfront |           |              |
|             |                                                           |                             | 69 of 100 |              |
|             | Product Name *<br>Membership periodic payment             | Product Short Name          |           |              |
|             |                                                           | 27 of 100                   | 0 of 100  |              |
|             | Config                                                    |                             |           |              |
|             | Refunds Allowed                                           | Hide From Requirement Lists |           |              |
|             | Costing                                                   |                             |           |              |
|             | Cost Price exGST                                          |                             |           |              |
|             | 30                                                        | Margin on Cost              |           |              |
|             | Margin is Percentage                                      | GST Payable                 |           |              |
|             |                                                           |                             |           |              |
|             | Constraints                                               |                             |           |              |

## Once details have been entered, select 'Save'

| Costing                |                      |  |
|------------------------|----------------------|--|
| Cost Price exGST<br>30 | Margin on Cost       |  |
| Margin is Percentage   | GST Payable          |  |
| Constraints            |                      |  |
| Minimum Eligible Age   | Maximum Eligible Age |  |
|                        |                      |  |

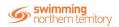

Before publishing the product, ensure that you have attached the relative Components to it from both the Region and State. To do this, access the Comps tab.

|                                     |                                   |                    |                       | Product Selector |
|-------------------------------------|-----------------------------------|--------------------|-----------------------|------------------|
| Membership periodic payment         | \$30.45 *                         | Reqs 🗹             | Docs 🖪                | Comps #          |
| Availability 🔁 Clone 🖓              | Replacement +) Edit 🕼             | Document Require   | ments                 |                  |
|                                     |                                   | Q Search           |                       | Document +       |
| Description                         |                                   |                    |                       |                  |
| Monthly instalments for members who | may not wish to pay fees upfront. | Category           | Туре                  | ₽ 0              |
| Product Type                        |                                   |                    | No Records to Display |                  |
| Membership                          |                                   |                    |                       |                  |
| Config                              |                                   |                    |                       |                  |
| Refunds Allowed                     | Component Only                    | Accreditation Requ | irements              |                  |
| ×                                   |                                   |                    |                       |                  |
| Shows as Card                       |                                   | Q Search           |                       | Accreditation +  |
| X                                   |                                   |                    |                       |                  |
|                                     |                                   | Accreditation      |                       | Û                |
| Costing                             |                                   |                    | No Records to Display |                  |
| My Entitlement exGST                | Bundled Components exGST          |                    |                       |                  |
| \$30.00 AUD                         | \$0.00 AUD                        |                    |                       |                  |
|                                     | GST Payable                       |                    |                       |                  |

## Select Component +

| Reqs 🗹                 | Docs 🚀                | Comps 🚠      |
|------------------------|-----------------------|--------------|
| Product Component      | S                     |              |
| <b>Q</b> Search        |                       | Component +  |
| Bundle Components      |                       | Cost exGST 🛍 |
|                        | No Records to Display | -            |
|                        |                       |              |
| Inherited Requirements |                       |              |
| Document Requirem      | ents                  |              |
| Category               | Ту                    | rpe          |
|                        | No Records to Display |              |
|                        |                       |              |
| Accreditation Requir   | rements               |              |
| Accreditation          |                       |              |
|                        | No Records to Display |              |
|                        |                       |              |

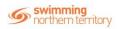

Select the compatible component, and then select 'Next'

| ompatible Components                                | Monthyl subscription te | est Preview    |
|-----------------------------------------------------|-------------------------|----------------|
| Search                                              | Product Type            |                |
| Search                                              | Membership              |                |
| B C D E F G H I J K L M N O P Q R S T U V W X Y Z Ø | Config                  |                |
|                                                     | Refunds Allowed         | Component Only |
| lame                                                | ×                       | ×              |
| Ionthyl subscription test                           | Shows as Card           |                |
| 7)                                                  | ×                       |                |
| Items per page: 10 💌 1 - 1 of 1   < < > >           | State                   |                |
|                                                     | Show in Catalogue       | Published Date |
| × Cancel Next >                                     | ×                       | 28-02-2020     |
| $\sim$                                              | Costing                 |                |
|                                                     | GST Payable             |                |
|                                                     | ×                       |                |

## Select Confirm

| Component Inherita | nce                           | Product 🕞 🔦 |
|--------------------|-------------------------------|-------------|
|                    | Confirm Component Inheritance |             |
|                    | Component Name                |             |
|                    | Monthyl subscription test     |             |
|                    | Component Description         |             |
|                    | Component Cost                |             |
|                    | \$5.10 AUD exGST              |             |
|                    |                               |             |
|                    | Confirm                       |             |

# To publish the product, select Availability

| Product Home                   |                                         |                           | Product Selecto |
|--------------------------------|-----------------------------------------|---------------------------|-----------------|
| Membership periodic payr       | nent \$36.13 *                          | Reqs 🐼 🛛 Docs 🖈           | Comps 🚠         |
| Availability 🔁 Clone 🛱         | n Replacement 🜒 Edit 🕼                  | Product Components        |                 |
| Description                    |                                         | Q Search                  | Component +     |
| Monthly instalments for member | s who may not wish to pay fees upfront. | Bundle Components         | Cost exGST 🗇    |
| Product Type                   |                                         | Monthyl subscription test | \$5.10 🛍        |
| Membership<br>Config           |                                         | Total Components Cost     | \$5.10          |
| Refunds Allowed                | Component Only                          | Items per page: 10 👻      | 1-1of1  < < > > |
| Shows as Card                  |                                         | Inherited Requirements    |                 |
| Costing                        |                                         | Document Requirements     |                 |
| My Entitlement exGST           | Bundled Components exGST                | Category                  | Туре            |
| \$30.00 AUD                    | \$5.17 AUD                              | No Records to             | Display         |
| Cost Price exGST               | GST Payable                             |                           |                 |

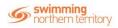

Enter in an availability Start date. We would recommend setting this as the beginning of the season. The availability finish can be left blank, as this is just set as the length of time that the user can view the product to purchase in the Catalogue (not how long the subscription runs for). Select Save once these details have been entered.

| ouuci A | Availability Edit               | A contract the        |        | Product Home |
|---------|---------------------------------|-----------------------|--------|--------------|
|         | Membership periodic payment.    | Availability          |        |              |
|         | Availability Start<br>1/10/2019 | Availability Finish   | ۲      |              |
|         | Published Date                  | 🗈 👥 Show in Catalogue |        |              |
|         | * Cancel                        |                       | Save 🖺 |              |

## Select Continue

|        | Are You Sure? ×                                                                          |  |
|--------|------------------------------------------------------------------------------------------|--|
|        | This product will be made available for purchase.<br>Membership periodic payment         |  |
| dic pa | Products which include a payment schedule will be locked;<br>preventing further editing. |  |
|        | ★ Cancel                                                                                 |  |

The Product will now be published. The user should now be able to purchase the product via the catalogue.

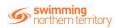

To cancel the subscription, select the red 'stop' icon next to the product in Product Purchases.

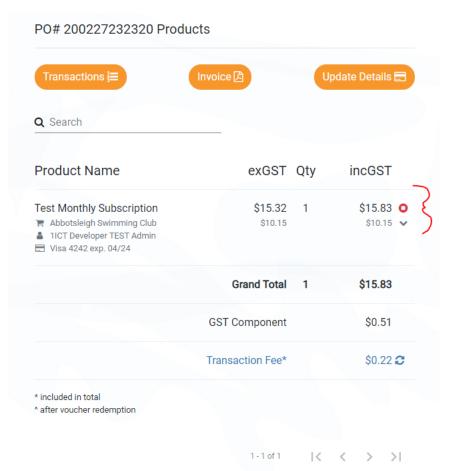

## Select Continue

| Cancel Subscription                                                             | × |
|---------------------------------------------------------------------------------|---|
| Are you sure you want to cancel this Subscription?<br>Test Monthly Subscription |   |
| × Cancel Continue                                                               |   |

The subscription will now be cancelled.

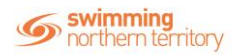

## FAQs

1. The Member transfers clubs. What happens to remaining club funds?

Periodic memberships are not transferred, they can be started and stopped whenever a participant is ready to move; there is no refund on payments made to date.

2. The member and club both agree that the member can leave without paying the remainder: can this only be fixed via a 'Force Expire'?

There is currently no contractual obligation supported by the system, however this may be a future inclusion. Subscriptions remain active until the end of the current cycle when cancelled.

3. What happens if payments have failed for subscriptions?

A delinquent flag has been created to identify subscriptions whose payments have failed. Card details can be updated tp reinstate their subscription. On first purchase, users will have 7 days grace before the subscription access is removed, if they fail to meet either document or certification requirements.